**TCP Client Server Download [April-2022]**

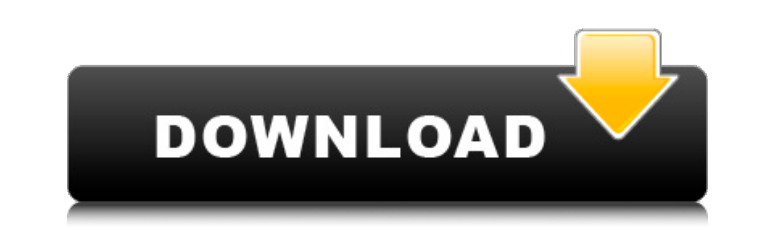

#### **TCP Client Server Free Download**

"Why exchange data when you can share music? Why exchange digital pictures when you can share your memories? Why exchange your photos, music and videos with others when you can share your joys, sorrows, and all of your oth onnected with them?" -Novell "The award winning DOS networking program allows you to enjoy all the advantages of communication programs without having to buy or install additional software." -WindowsAnswers "ActiveSync is and Exchange ActiveSync messaging services." -MSDN "Novell's TCP Client Server For Windows 10 Crack is a fully featured and high-performance network administration of Unix, Windows NT, and Win 95/98/NT4 networks." -NT Maga sharing, file transfers, and real-time audio/video communications are all possible with this all-in-one messaging program that empowers users to communicate, share, and network with ease." -Microsoft.com "PCS2PC enables th -PCCommunity.com "The Network Information Center (NIC) or the Network Status Tool is a command line utility, often included in management systems, which displays and controls network services." -NIC.org "The TCP/IP Connect to the network services via your network's IP layer." -TinyWebNET.com "The TCP server-client library is very convenient way to start a network communication with TCP protocol on embedded systems." -EmbeddedLinuxDevices.org protocol." -It-works.net Purpose: This essay will give you with an opportunity to flex your creative muscle and write about how to minimize the number of persons, who have to wear a seat belt. Background Recently, I had to

### **TCP Client Server Keygen Full Version Free**

TCP Client Server is software that allows you to establish a free and anonymous TCP/IP connection between two or more hosts This software is free and you can connect to TCP hosts that use the Windows system After installin it lets you choose the number of connections that you want to operate at the same time. At the bottom are two numbers next to the green stop sign showing you the amount of connections. The target machine must be running a establish the connection from. So after you select the machine that you wish to connect with and click on connect, the application will load automatically for you and you will be able to send and receive data without payin utility for transmitting and receiving data between the clients of different systems (PCs, PocketPCs, SmartPhones, Tablets, etc.). The application is completely free and will not ask you to register. It's used to establish install anything for using TCP Client Server, everything is included. The first time you start TCP Client Server you are presented with a dialog box that lets you choose the program to connect to and it lets you choose the the green stop sign showing you the amount of connections. The target machine must be running a Windows operating system and the programs needs to be on the same system that you want to establish the connection from. So af will load automatically for you and you will be able to send and receive data without paying a dime. TCP Client Server Description: TCP Client Server is software that allows you to establish a free and anonymous TCP/IP con Windows system After installing the software you are presented with a dialog box that lets you choose the program to connect to and it lets you choose the number of connections that you want to operate at the same time. At

## **TCP Client Server Activator [Updated] 2022**

TCP Client Server is a multi-platform software program that can serve as a client to verify the client to server connection. It can also be used by the server in order to verify the connection between the server and a thir different protocols: plain TCP and SOCKS. The two systems we will use are the two machines with the RTC server and client installed. TCP Client Server allows using two different types of protocols: TCP and SOCKS. When TCP vice-versa. When SOCKS is used the system will be the server and use a third-party server to verify the connection. To get started, it's enough to have a look at the Start menu and open TCP Client Server. You can either do empty field for a host. This is where we will insert the IP address of the server. The application will try to establish a connection with the server automatically after you enter the host. When the two systems are connect running the application as a server. Example Using TCP between two machines If the client has the address of the server, or if the host from which the program is executed is the application will verify the connection by us found" will appear and be highlighted in red in the lower field. If the server has not been found it will automatically run the self-test. If the server is reached and verified, the message "Connection between Host.. and s to connect, address not available". In both cases the connection will be logged on the lower window. The following example shows the most basic configuration for TCP for two machines; using the GUI: Creating and editing a connections but as well as the previously used methods of connection.

### **What's New in the TCP Client Server?**

TCP Client Server is a utility for the exchange of data between the client and the server. With TCP Client Server you can establish and maintain a connection between two systems via the Network. TCP Client Server Descripti Contents 1. Quick Start to installing and using TCP Client Server 1.1. Requirements 1.2. Download the latest stable version of TCP Client Server 1.82 1.3. Run the Installation Wizard 1.4. Setting up the program: Setup Wiza 4.1. Settings 4.2. Connection 4.3. Setting up the program 4.4. Advanced settings 5. Discussion 6. Further Information 7. Appendix A. How to compile the source and header location A.3. Installation mode 7. Appendix Quick St the latest stable version of TCP Client Server 1.82 Run the Installation Wizard Setting up the program: Setup Wizard TCP Client Server advanced settings: Network Monitor Functionality TCP Client Server is a utility for the connection between two systems via the Network. The connection is established by TCP Client Server by sending and receiving serial data to and from a designated port in the protocol, the data is passed down a protocol stac connection between the two systems. 1. Quick Start to installing and using TCP Client Server 1.1. Requirements Once you've downloaded and installed the program you should install the program and software updates to the lat the version of your primary operating system. Before you download the software, make sure your Internet connection is working properly. TCP Client Server Features: The latest TCP Client Server release supports both Windows

# **System Requirements For TCP Client Server:**

OS: Windows 7, Windows 8, Windows 10. Processor: Intel® Core™ i3, Intel® Core™ i5, Intel® Core™ i5, Intel® Core™ i7 RAM: 2 GB RAM HDD: 3 GB free space Graphics: NVIDIA® GeForce GTX 970 with 2GB video memory or AMD Radeon™ you need to download the latest Windows 10 Game Update from this website

<https://wakelet.com/wake/t8UGeuSc4--f5slQ8BC7U> <http://dichvuhoicuoi.com/portable-ucheck-0-9-2-0-crack-torrent-activation-code-winmac/> <https://greenboxoffice.ro/data-destroyer-crack-updated-2022/> <http://www.flyerbee.com/?p=180232> <https://fennylaw.com/wp-content/uploads/2022/07/ACDR.pdf> [https://taavistea.com/wp-content/uploads/2022/07/APT\\_\\_Attached\\_Proton\\_Test\\_\\_Crack\\_\\_3264bit.pdf](https://taavistea.com/wp-content/uploads/2022/07/APT__Attached_Proton_Test__Crack__3264bit.pdf) [https://orbeeari.com/wp-content/uploads/2022/07/Digital\\_Video\\_Stabilizer.pdf](https://orbeeari.com/wp-content/uploads/2022/07/Digital_Video_Stabilizer.pdf) [https://homeoenergy.com/wp-content/uploads/2022/07/Letterman\\_Spam\\_Control\\_Std\\_Crack\\_\\_.pdf](https://homeoenergy.com/wp-content/uploads/2022/07/Letterman_Spam_Control_Std_Crack__.pdf) <https://www.petisliberia.com/portable-linkstash-free-registration-code-download-mac-win-2022-latest/> <http://dponewsbd.com/?p=15771> <https://jrowberg.io/advert/object-oriented-c-registration-code-free-x64-april-2022/> <https://environmentaljobs.com.au/sites/default/files/webform/sylvkha894.pdf> [https://www.raven-guard.info/wp-content/uploads/2022/07/ADMB\\_IDE.pdf](https://www.raven-guard.info/wp-content/uploads/2022/07/ADMB_IDE.pdf) <http://thingsforfitness.com/auto-macro-recorder-crack-incl-product-key-updated/> <https://sfinancialsolutions.com/atani/> <https://webforms.bd.psu.edu/sites/default/files/webform/Cleaner-of-Google-039s-search-URL-results.pdf> [https://www.kultur-digital.com/wp-content/uploads/2022/07/NfsLittleParadise3D\\_\\_WinMac.pdf](https://www.kultur-digital.com/wp-content/uploads/2022/07/NfsLittleParadise3D__WinMac.pdf) <https://vdsproductions.nl/iobit-undelete-crack-license-code/> [https://voxpopuli.kz/wp-content/uploads/2022/07/version\\_info.pdf](https://voxpopuli.kz/wp-content/uploads/2022/07/version_info.pdf) [https://ketocookingforfamily.com/wp-content/uploads/2022/07/Alpha\\_Icon\\_Creator\\_\\_Crack\\_\\_For\\_PC\\_April2022.pdf](https://ketocookingforfamily.com/wp-content/uploads/2022/07/Alpha_Icon_Creator__Crack__For_PC_April2022.pdf)